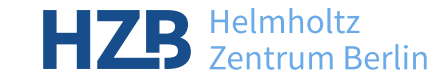

# **UPDATE ON BESSY-II BEAMLINES** EPICS COLLABORATION MEETING POHANG 2024

12.04.2024

**Marcel Bajdel**, Luca Porzio, Will Smith, Simone Vadilonga and the WI-AOS

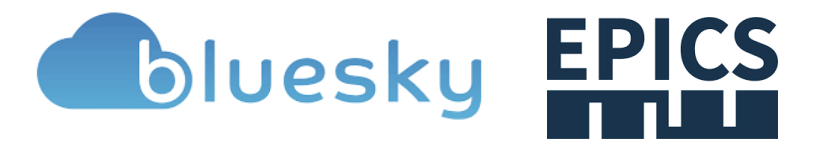

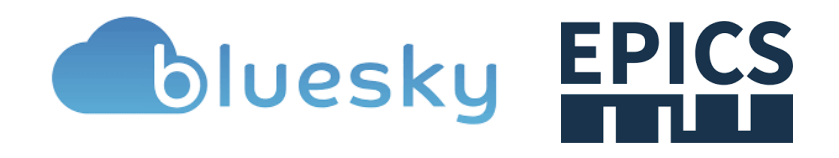

# **INTRODUCTION**

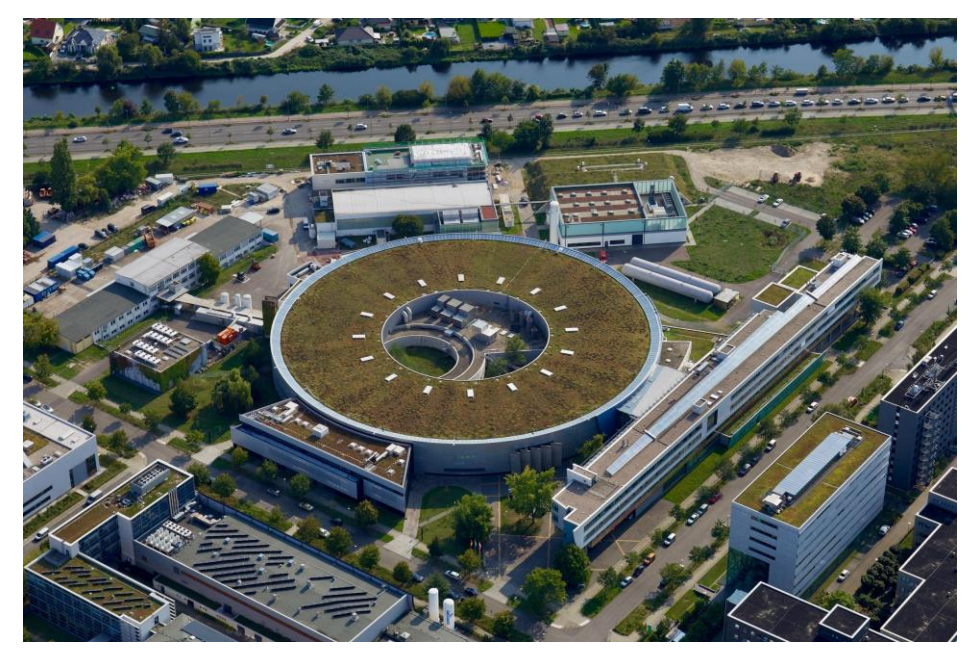

Helmholtz-Zentrum Berlin emerged from a large center (HMI) and a small light source provider (BESSY)

**HMI:** Wannsee site, nuclear reactor, ion implantation – now eye tumor therapy

**BESSY:** Adlershof site, accelerator based light sources

1992: With the help of DESY - BESSY first EPICS facility in Europe

Since 2015 strategic shift with main focus on renewable energy, materials and technology.

2019: Modernization concept for DAQ and Automation at BESSY II Beamlines and Instruments worked out, presented at ICALEPCS https://accelconf.web.cern.ch/icalepcs2019/doi/JACoW-ICALEPCS2019-MOCPL02.html Need for a new control system approach:

- require automated build and deployment procedures,
- standardize on an experiment orchestration tools,
- Enable machine learning for beamlines and experiments, develop digital twins for beamlines,
- require extensive testing.

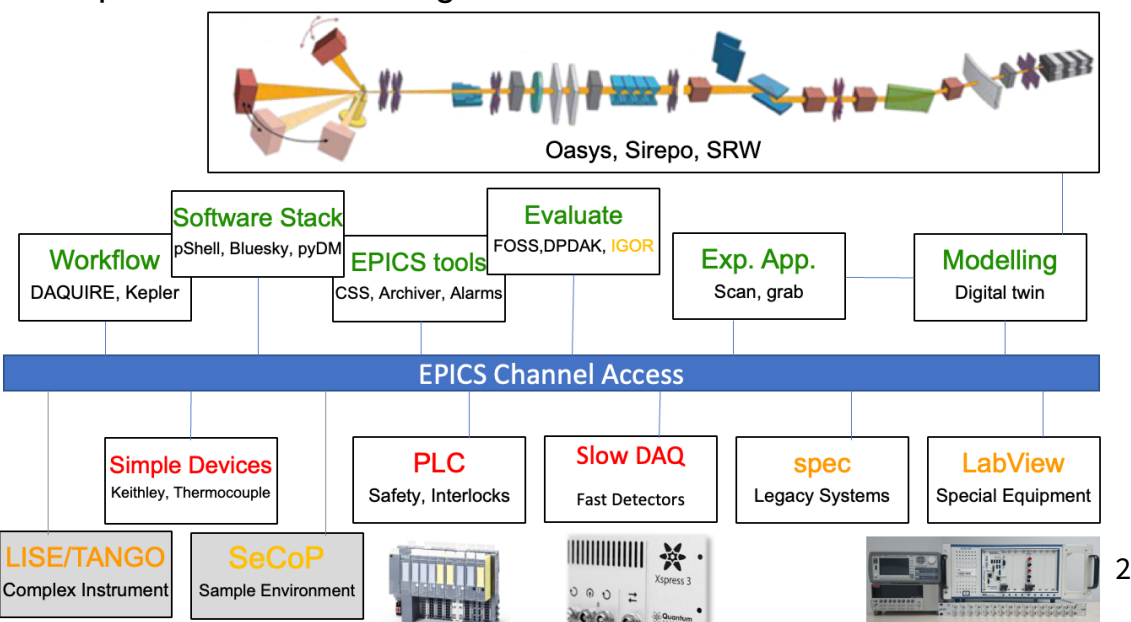

## **CURRENT STATUS**

Project based: upgrade, commissioning, construction, operational, legacy status.

Mixture of staff, external and temporary positions.

Beamlines are staff operated, less coherent than accelerator.

Footprints of external partners span beamlines, instruments, labs.

#### **Post-cyber attack status**

Experimental hall network segmented into production zones after cyber attack.

Zero trust network works for accelerator but not for the beamlines.

Upgrade BESSY II+ and BESSY III already after CDR.

**Develop workflow that will potentially span over all beamlines to deploy microservices and maintain them**

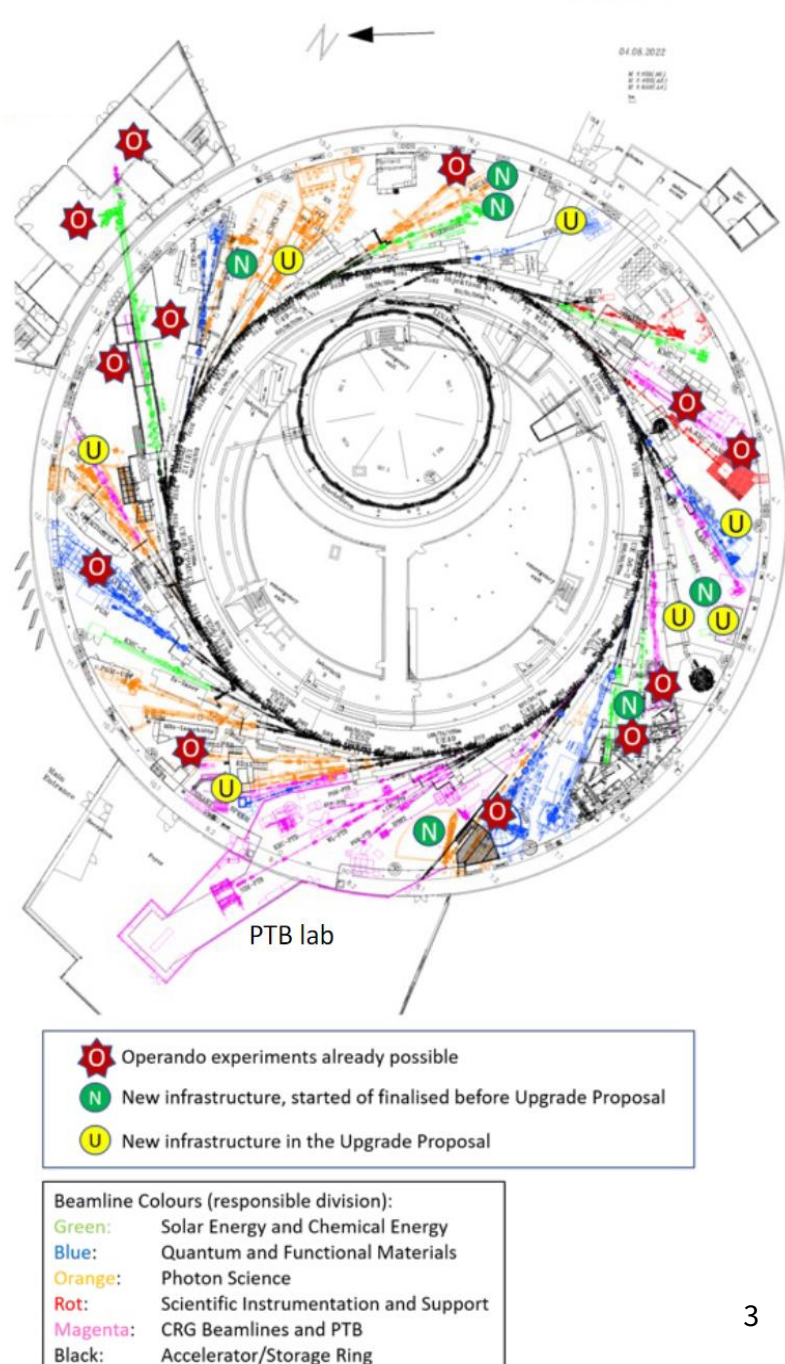

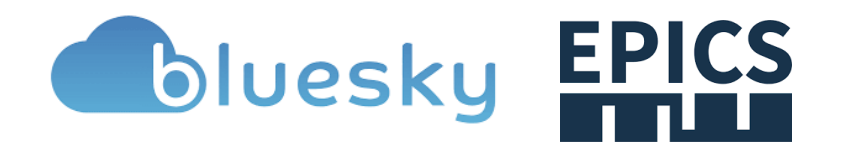

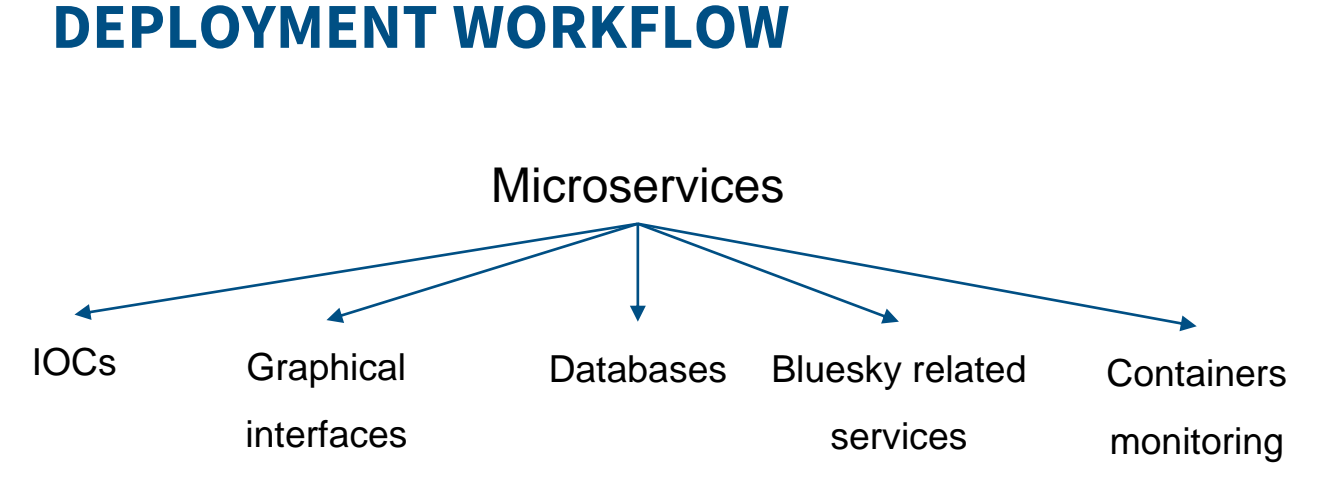

- Every microservice, perceived as a separate software agent, which can be containerized.
- Environments to run applications are also held in container images (epics base, python based image to run ipython shell).
- We try to use community standard tools only and keep it simple.
- We aim to enhance newcomers' ability to quickly become productive in their work.

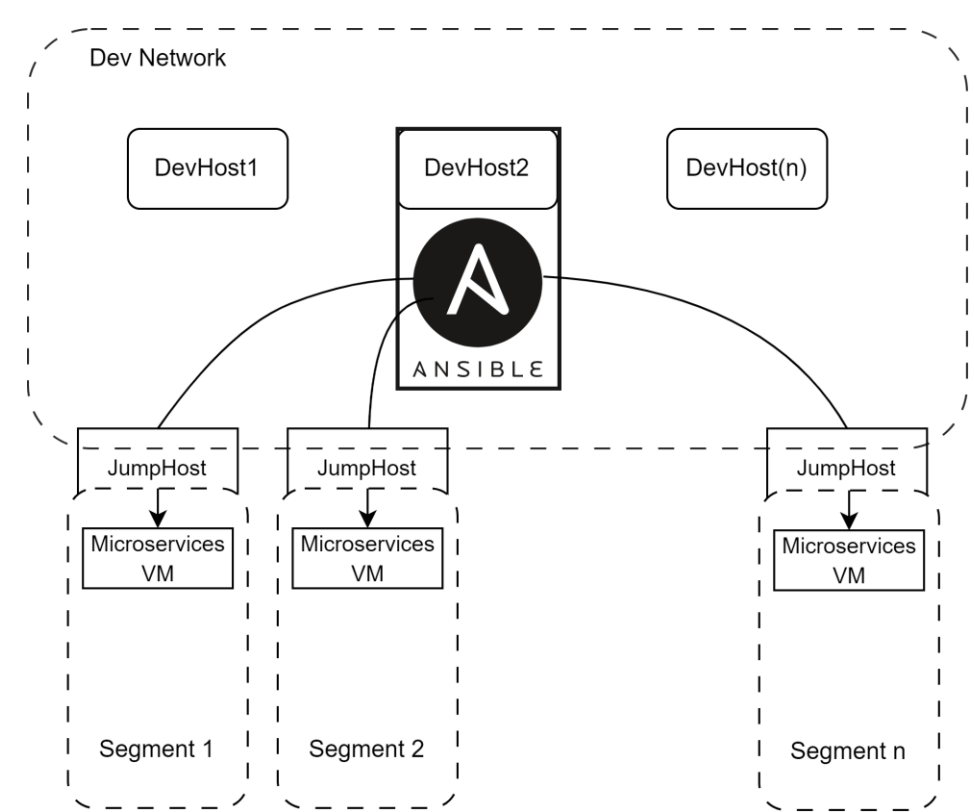

JumpHost (a gateway) that is used for a secure access to segmented networks

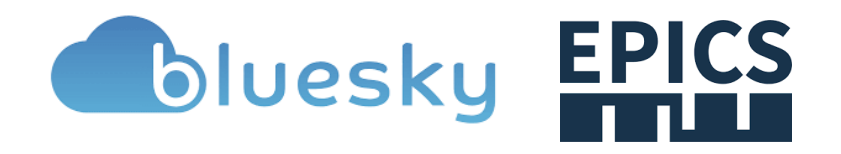

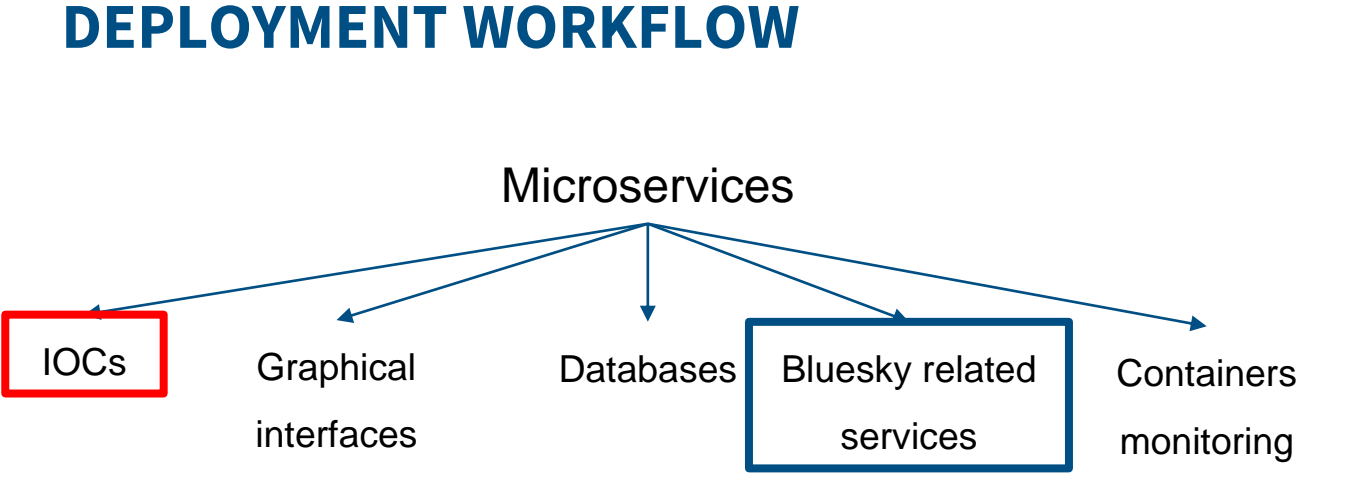

- Every microservice, perceived as a separate software agent, which can be containerized
- Environments to run applications are also held in container images (epics base, python based image to run ipython shell)
- We try to use community standard tools only and keep it simple
- We aim to enhance newcomers' ability to quickly become productive in their work.

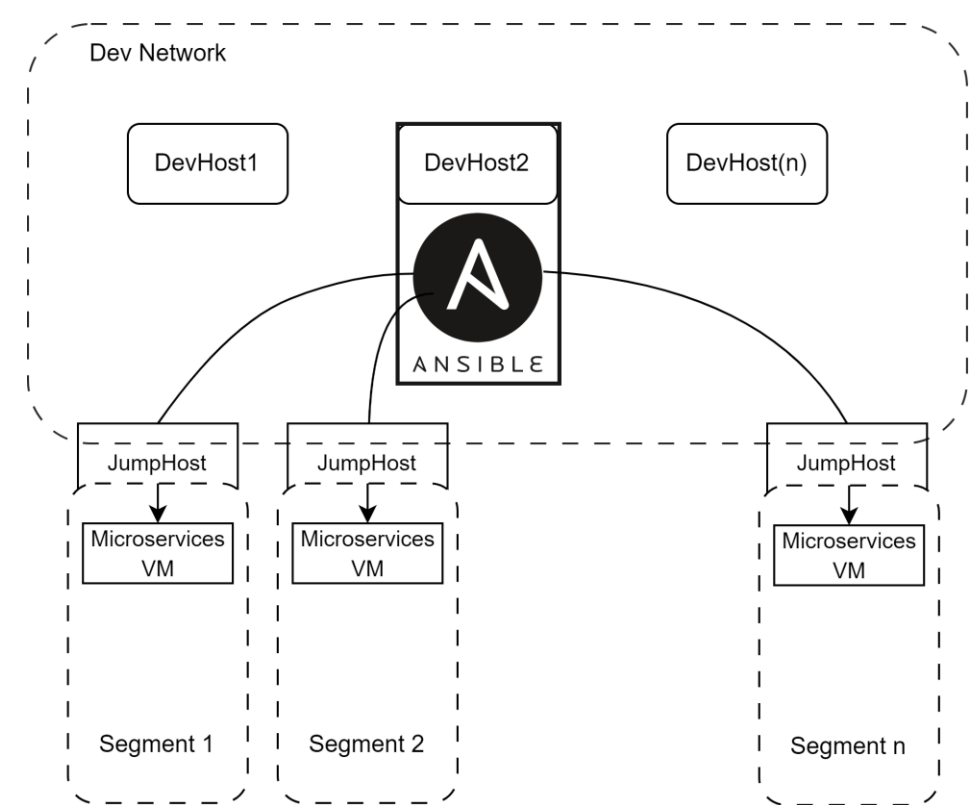

JumpHost (a gateway) that is used for a secure access to segmented networks

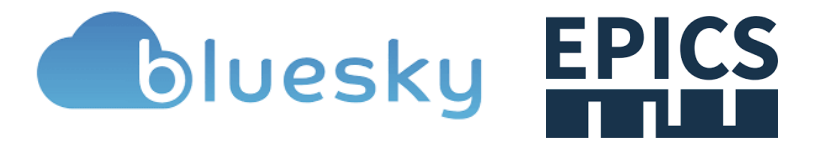

#### **IOC TEMPLATING**

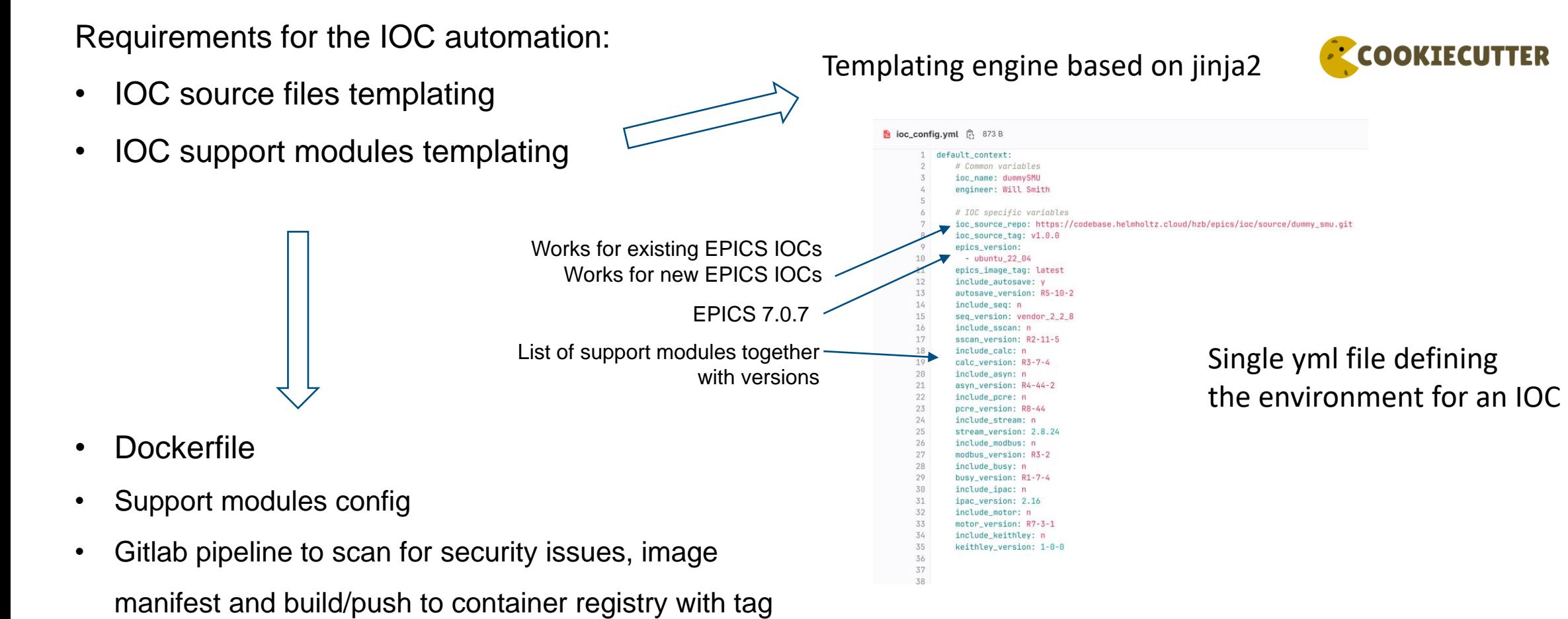

**bluesky EPICS** 

#### **IOC AUTOMATION WORKFLOW**

- IOC config for every device.
- Ubuntu as base for EPICS 7.0.x.
- We develop the IOCs using development containers (source files repository is cloned at build).
- Bash scripts used to create a RELEASE.local, download and compile support modules, patch Makefiles in the IOCApp.
- We deploy the containers on hosts with Ansible and a .yml file which defines macros.

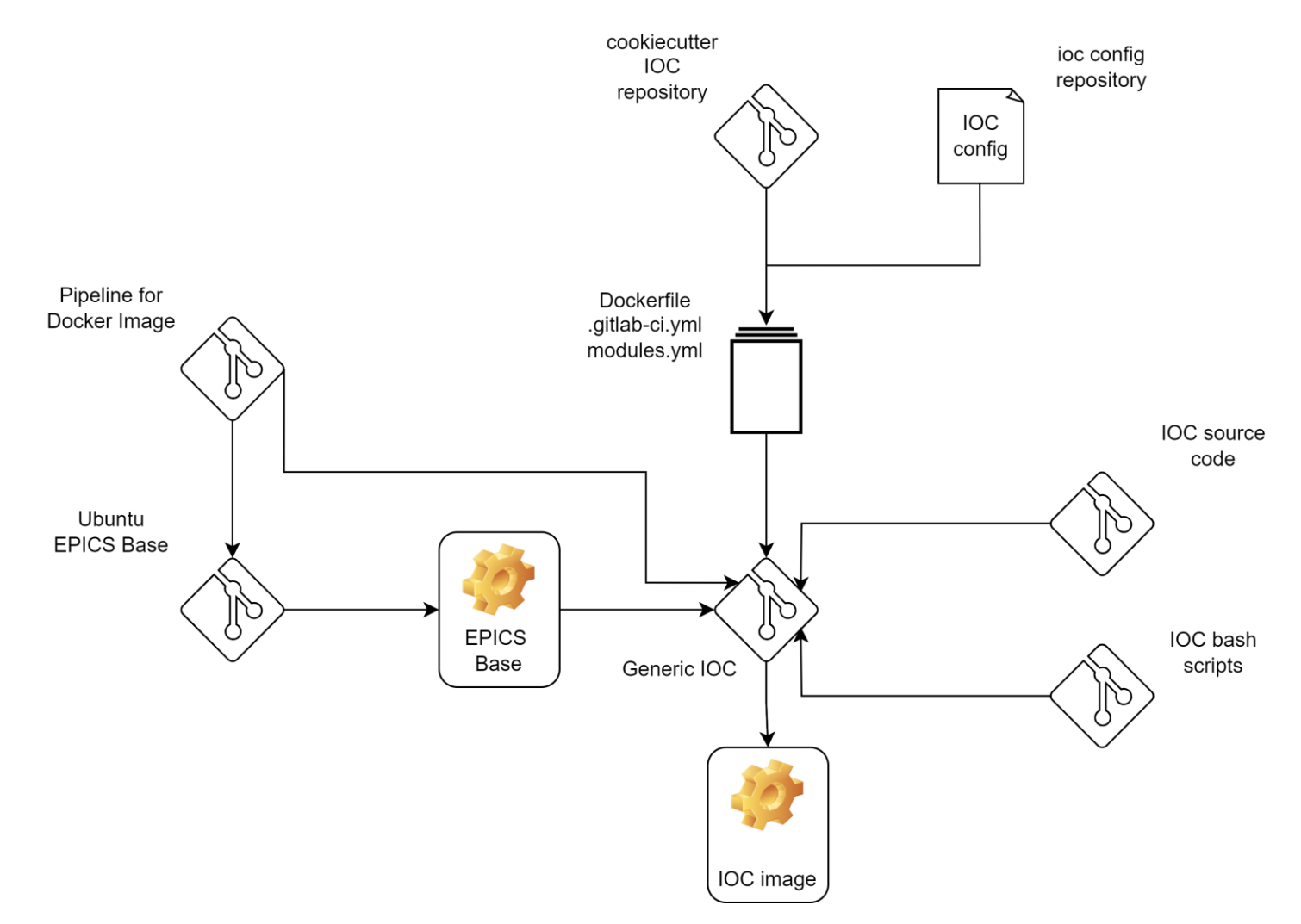

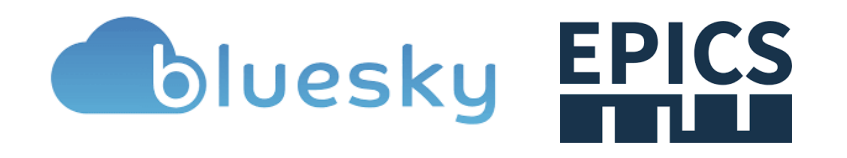

#### **ROCK-IT PROJECT**

(Remote, Operando-Controlled, Knowledge-driven, and IT-based)

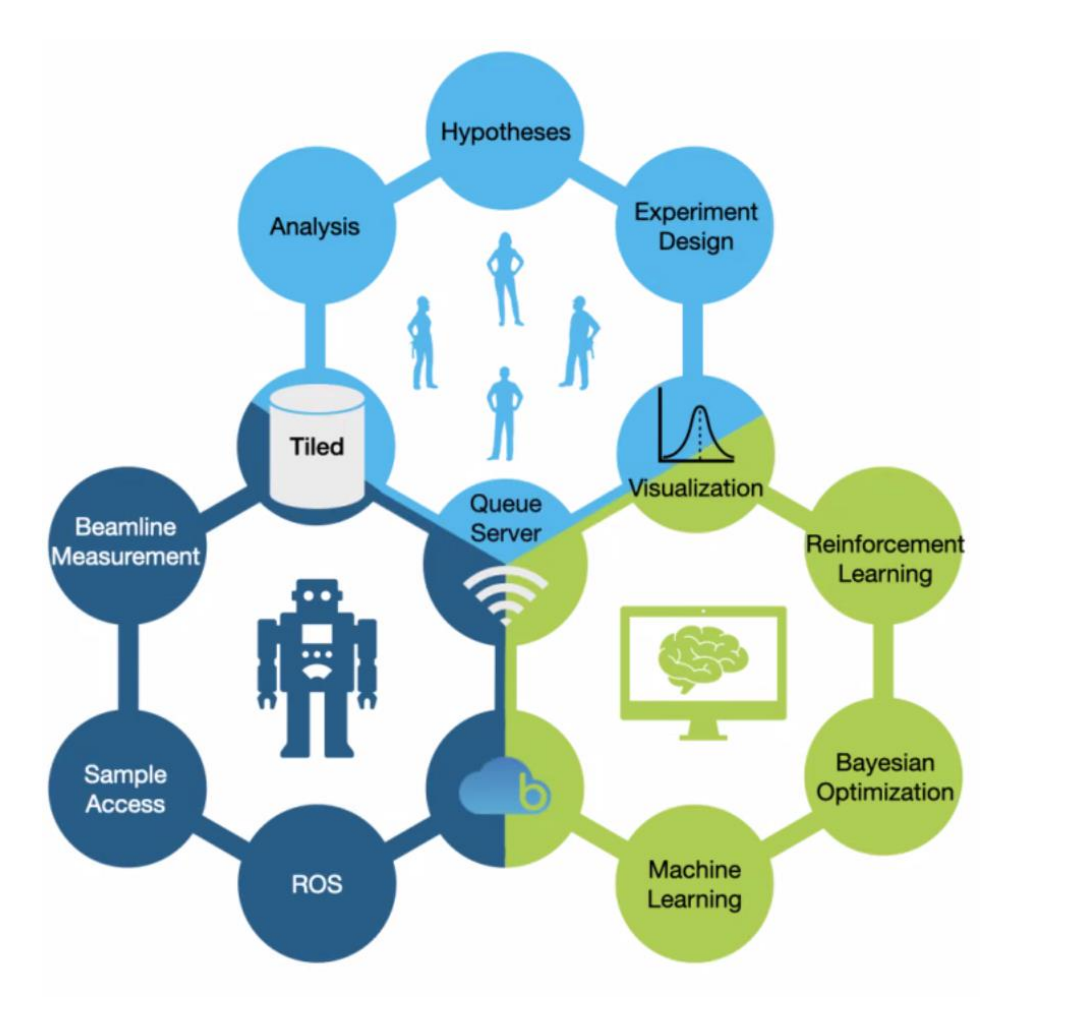

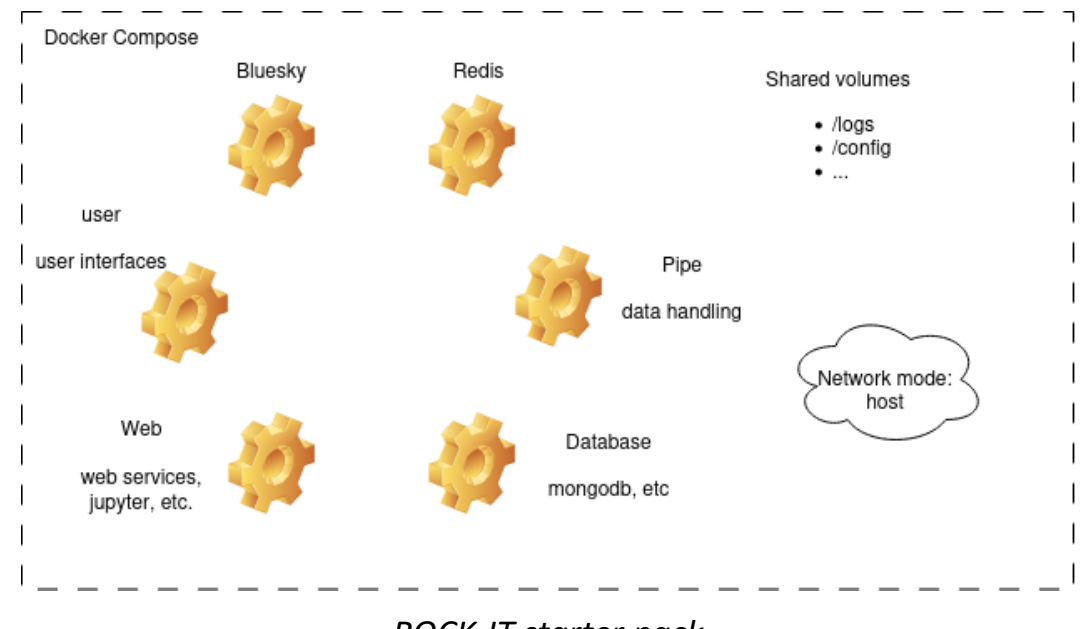

*ROCK-IT starter pack*

- User-friendly automated experiment environments with similar 'look and feel' at different facilities, aiming to reduce access barriers and accelerate innovation.
- enhanced remote-access protocols, holistic experiment development, and the implementation of machine learning for automation and real-time analysis

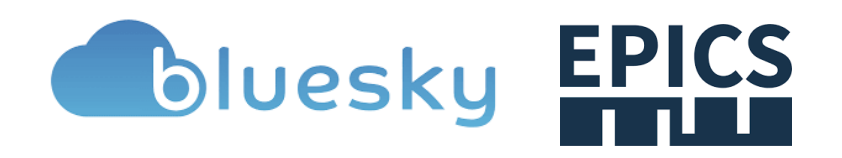

### **ROCK-IT PROJECT**

- Implement the full deployment workflow and test it.
- Multiple machine level controls at the machine-level within experiment
- Experiment Control System based on Bluesky unifies the machine-level controls

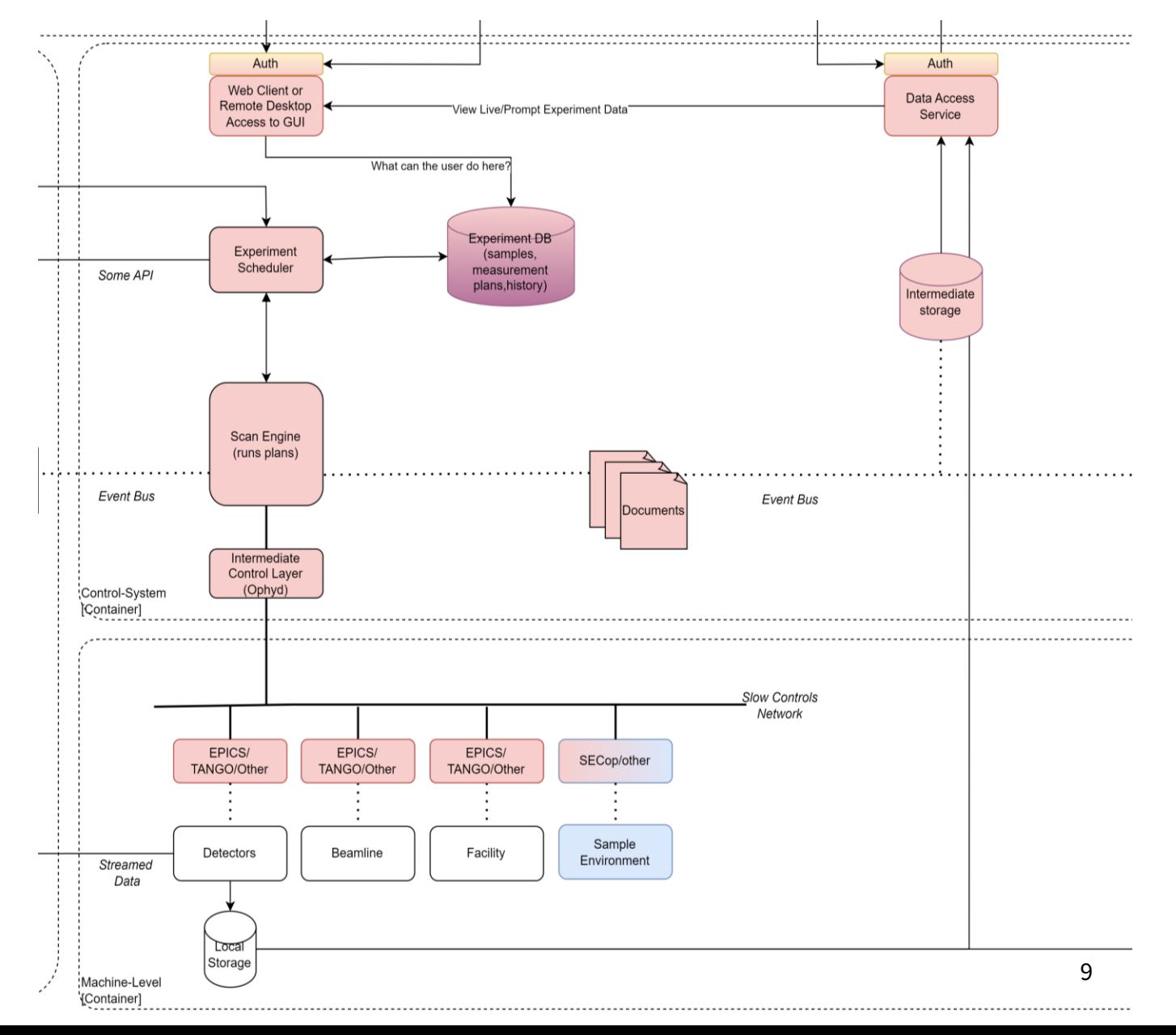

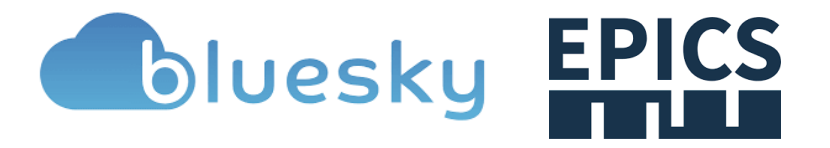

# **Summary**

- **Nothing is written in stone**  we've been developing, testing and trying out different approaches.
- We aim to use opensource frameworks that a newcomer might already be familiar with(jinja2, python, Gitlab CI/CD).
- HZB is a user facility we try to find a balance between the best practices, user needs and available solutions. To do's:
- Develop more unit tests, functional tests, stress tests (Gitlab CI/CD).
- Develop effective way of monitoring the whole control infrastructure (containers, log and data aggregation, remote access).
- Implement the building and deployment workflow and integrate with the central-IT (scientific IT).